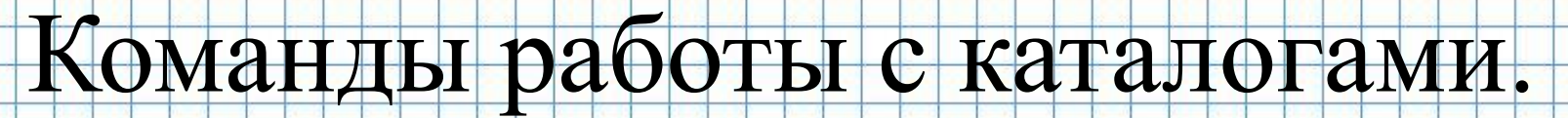

**HHOOP** 

## Создание каталогов (папок)

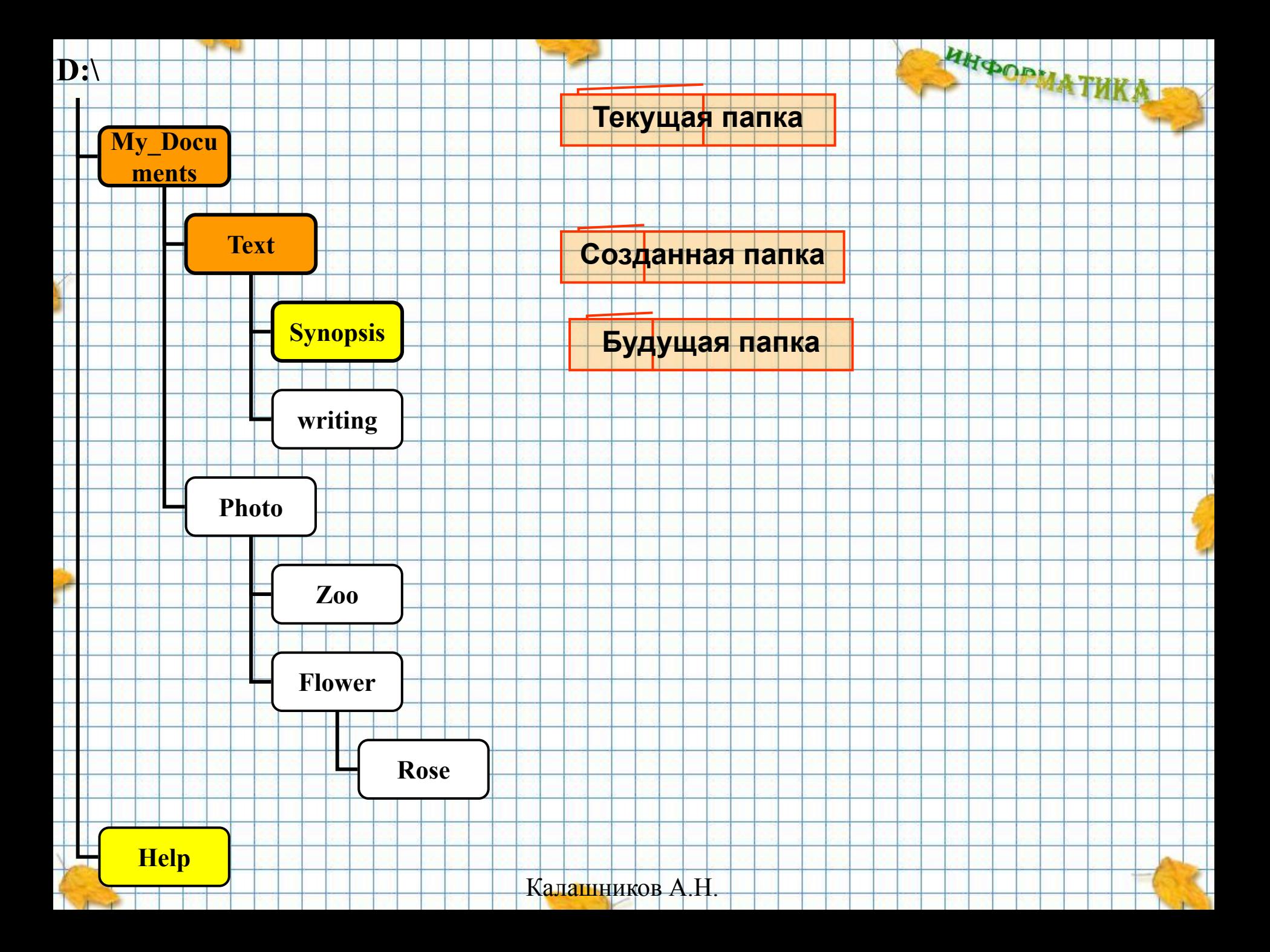

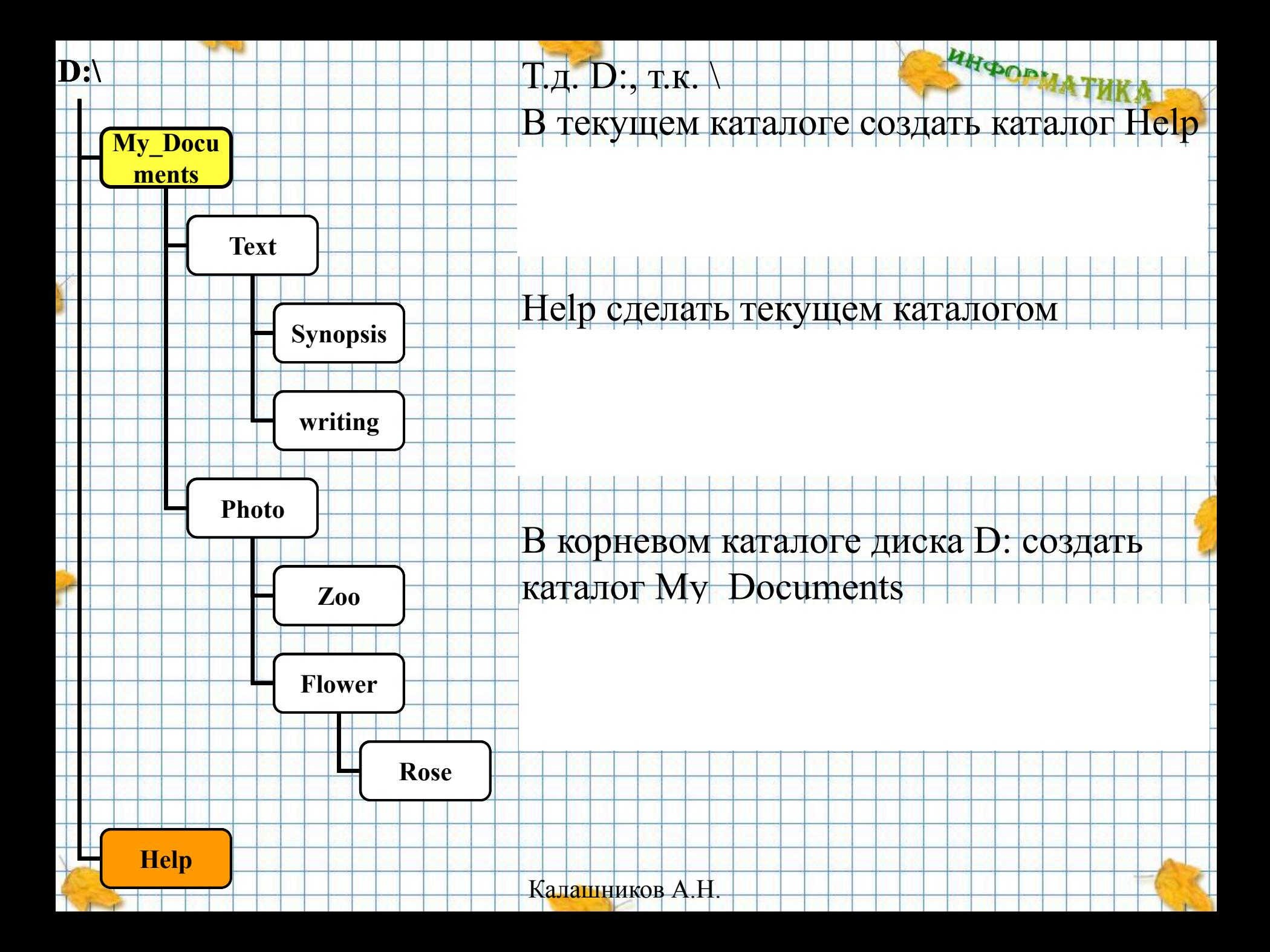

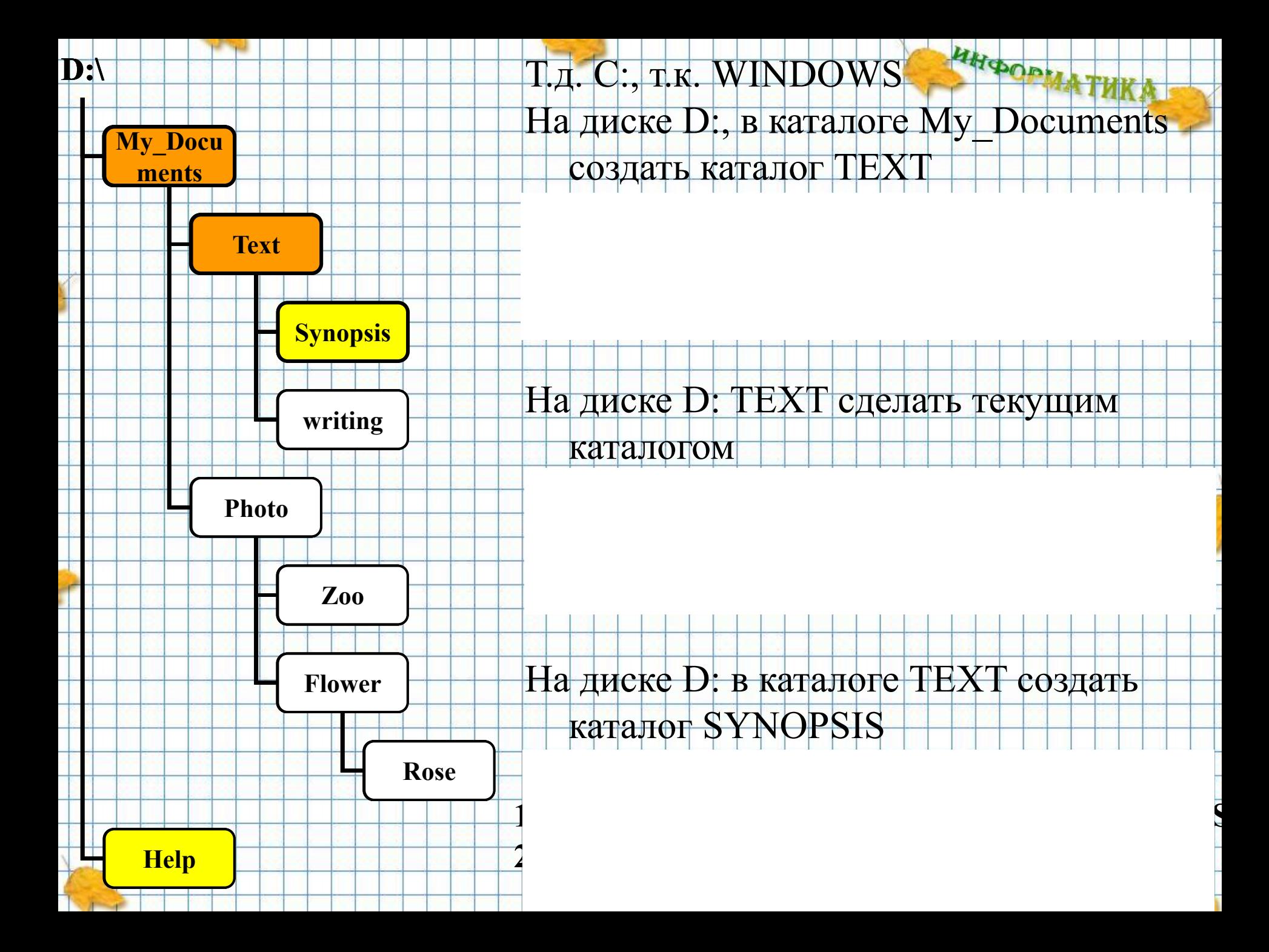

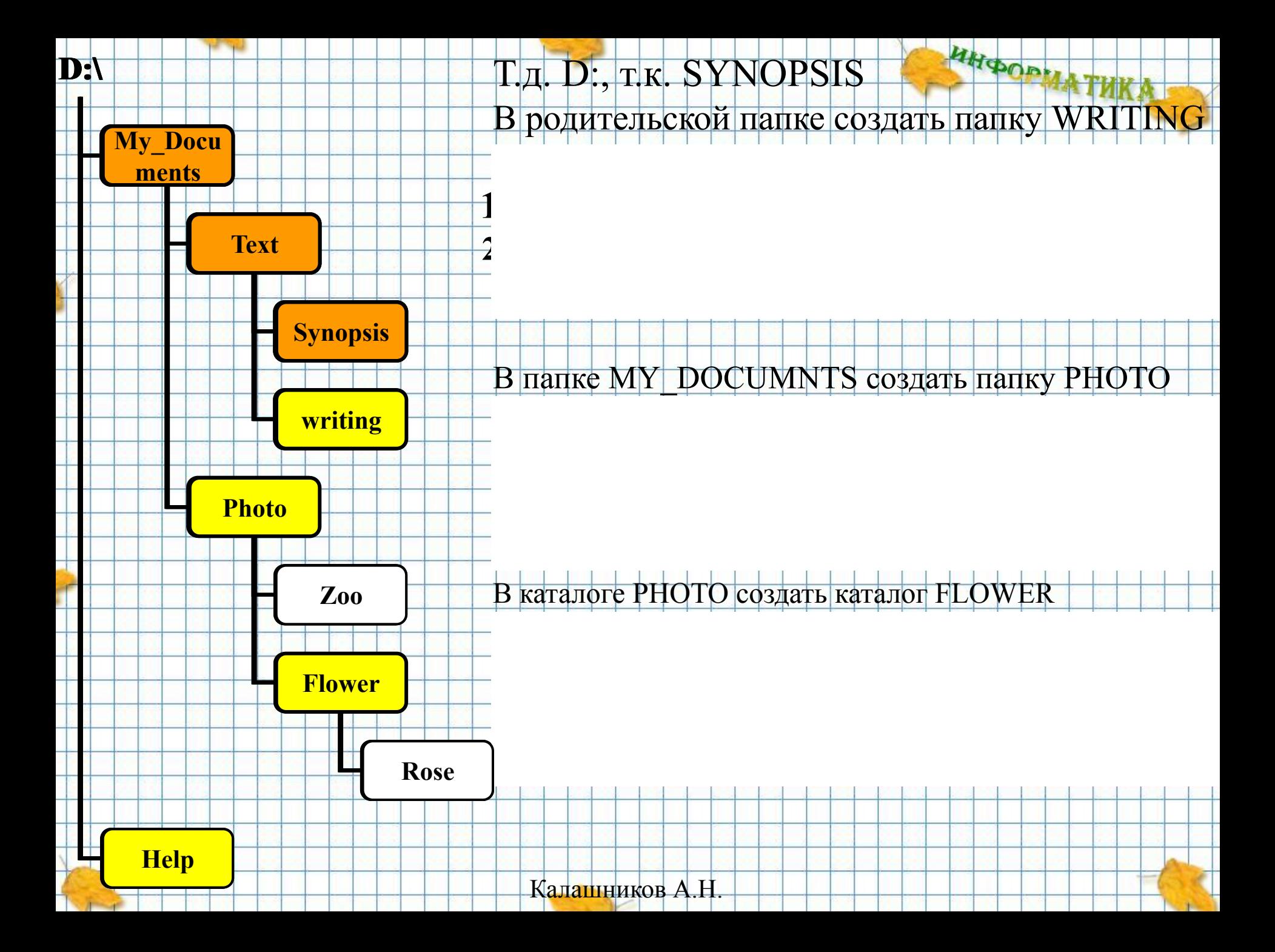

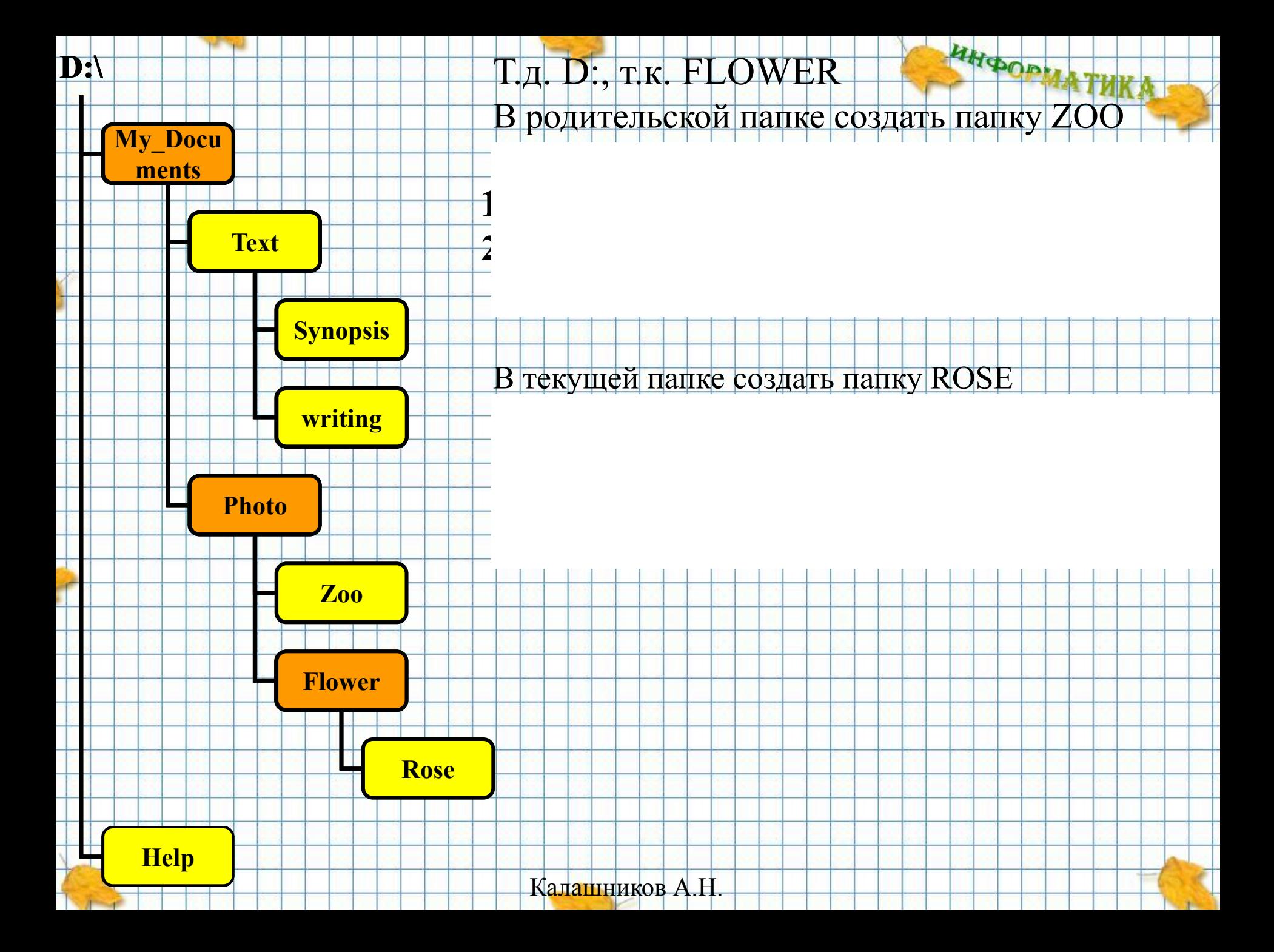